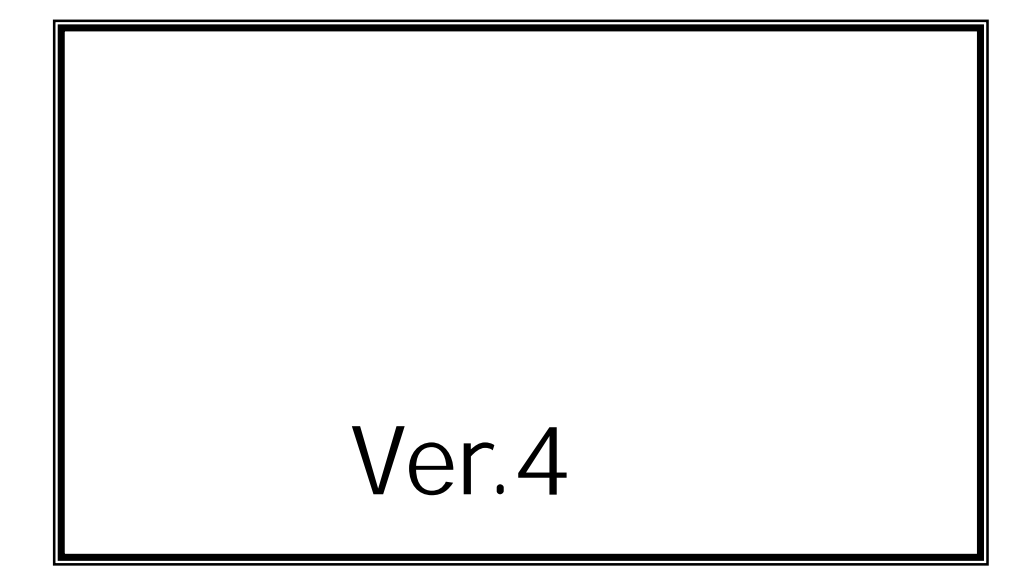

Vol.3 Ver.4

> 第 1.00 2007.06.05

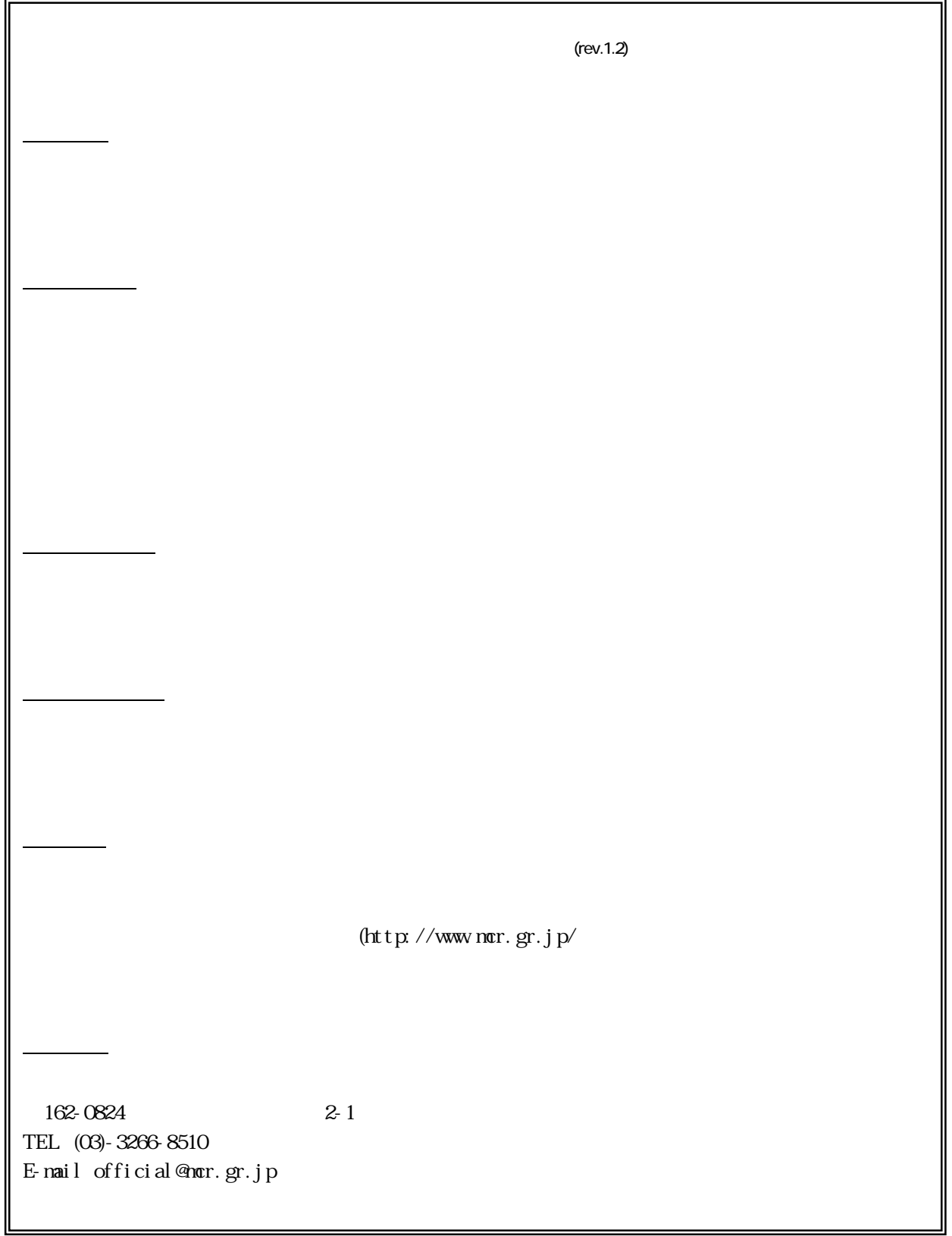

 $\langle$ Ver. 4  $\)$ 

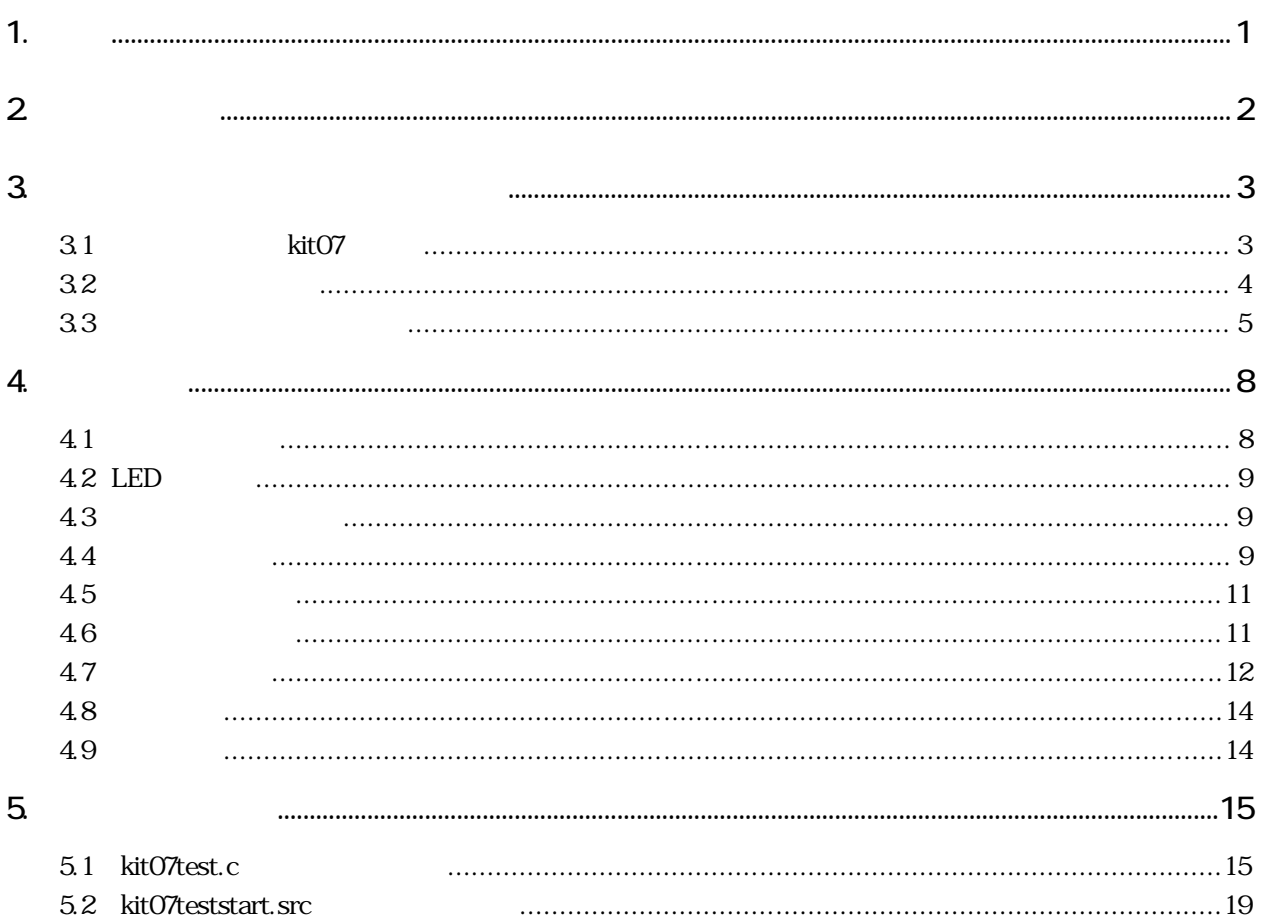

 $\qquad \qquad \text{Ver.4}\quad \text{)}$ 

<span id="page-3-0"></span> $1.$ 

Ver.4 Vol.3  $(Ver.4)$ 

CPU

 $\text{kit}07$  13.

kit07 kit07.mot CPU

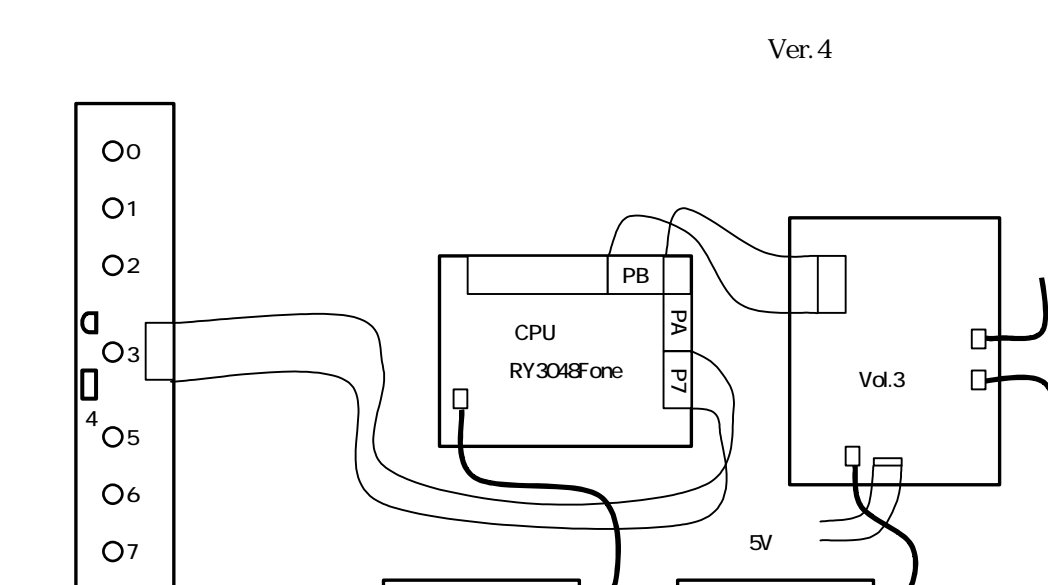

 $5V$  5V 5V

5V

5V

Ver.4

<span id="page-4-0"></span>2.

 $LM350$ 

CPU

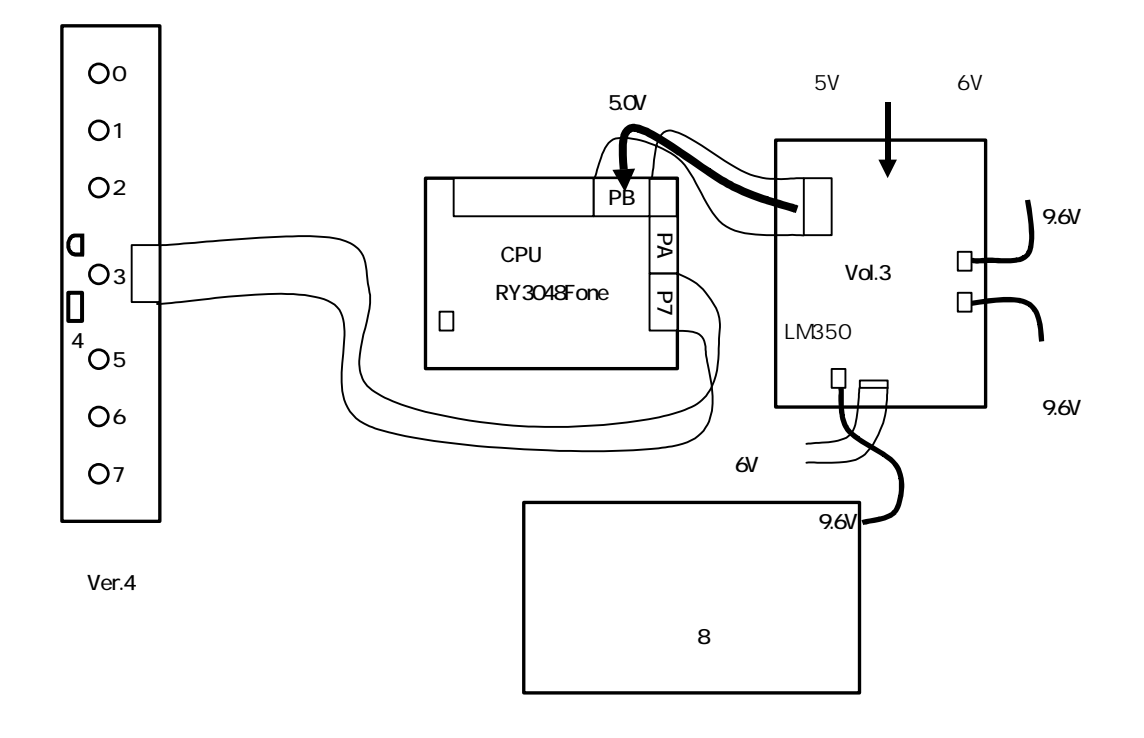

<span id="page-5-0"></span>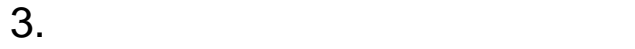

3.1 kitO7

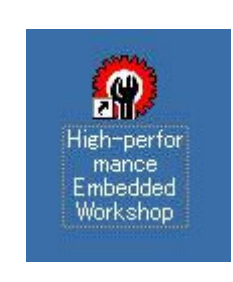

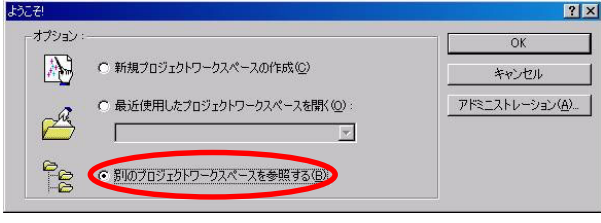

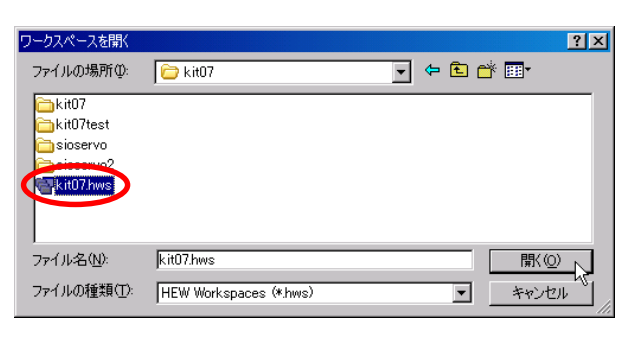

Workspace kit07 kit07.hws

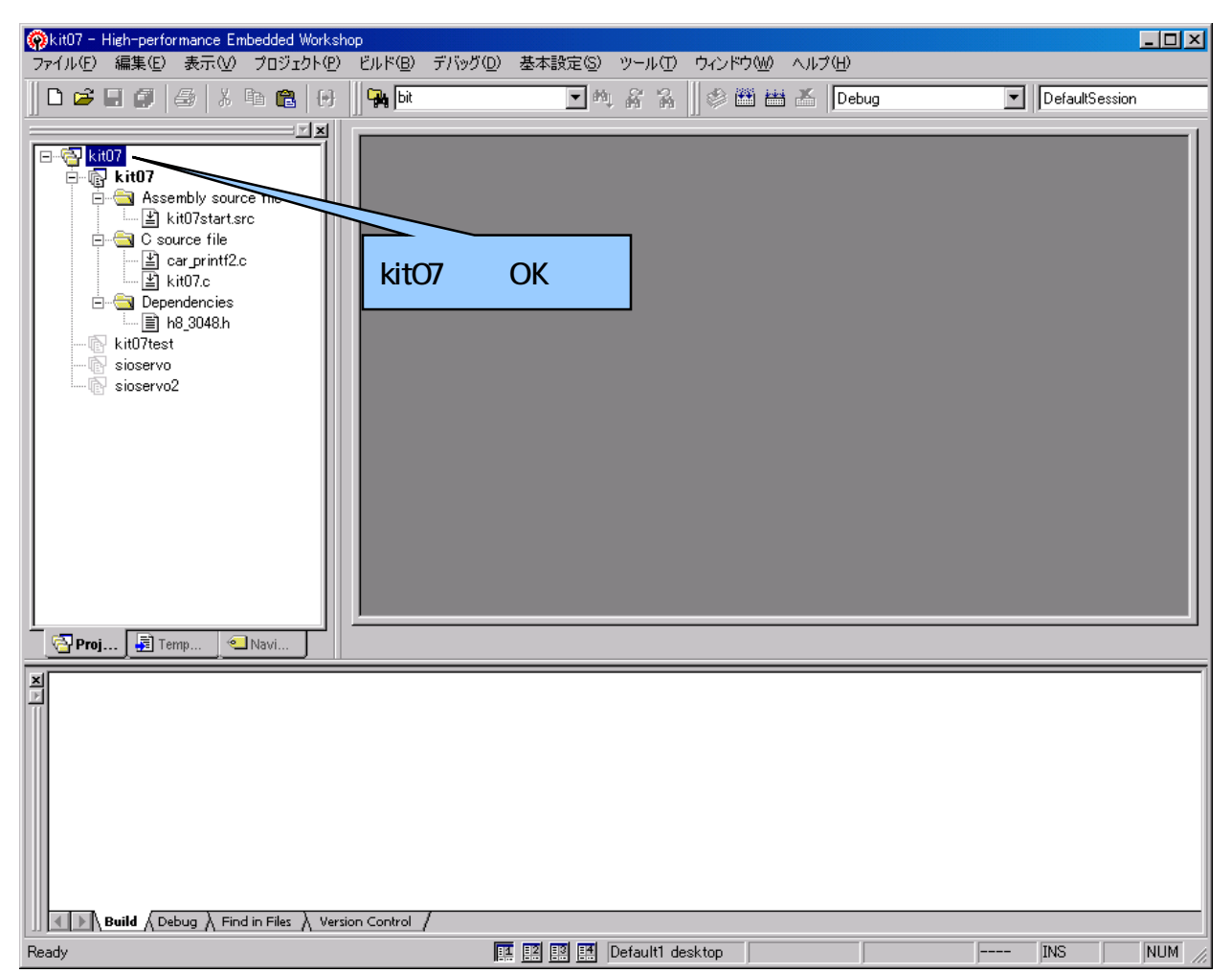

kit07

<span id="page-6-0"></span>32

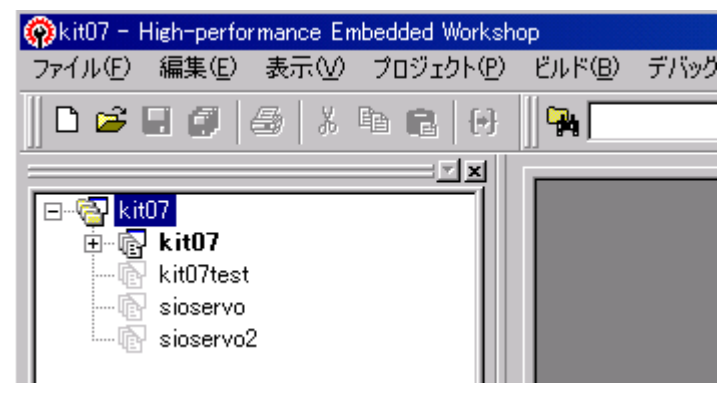

$$
kitO7 \qquad \qquad 4
$$

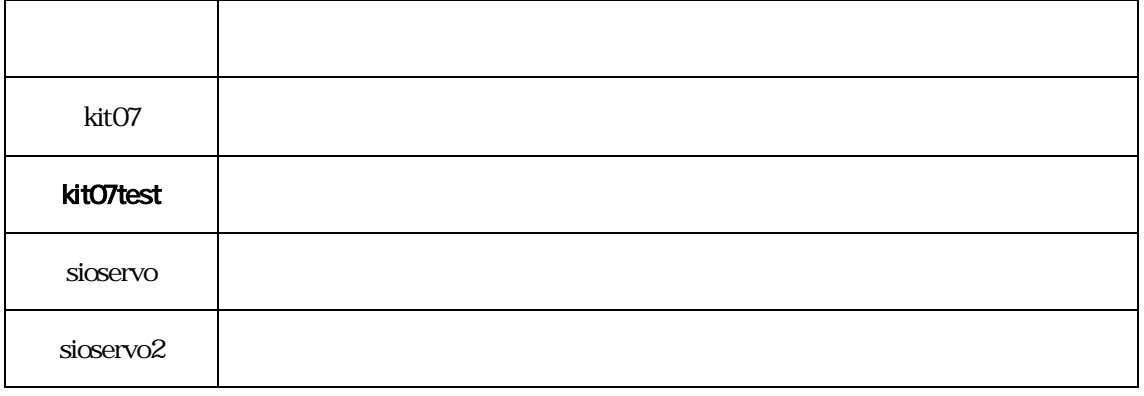

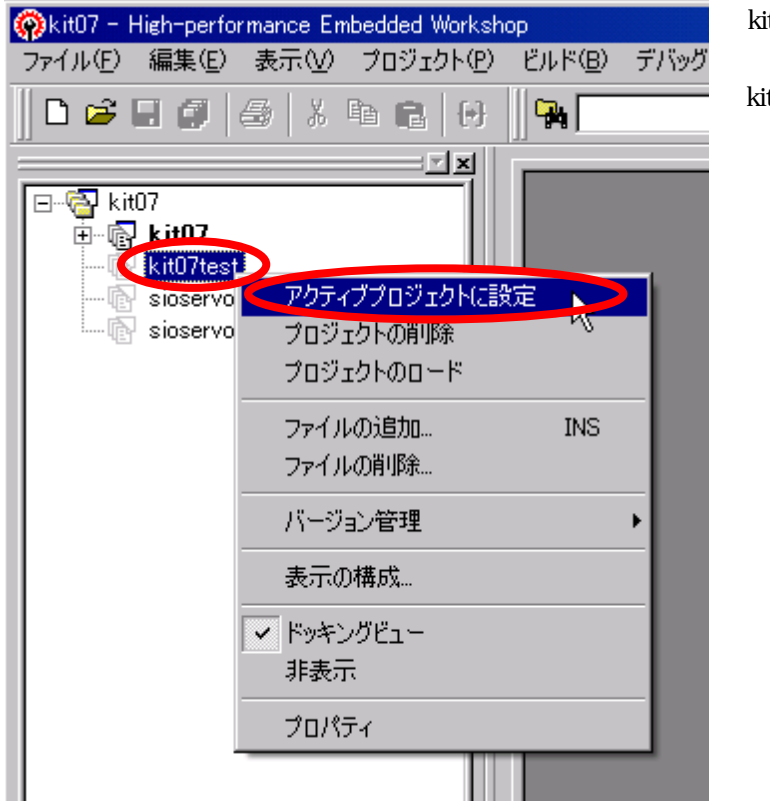

## kit07test

kit07test

<span id="page-7-0"></span>33

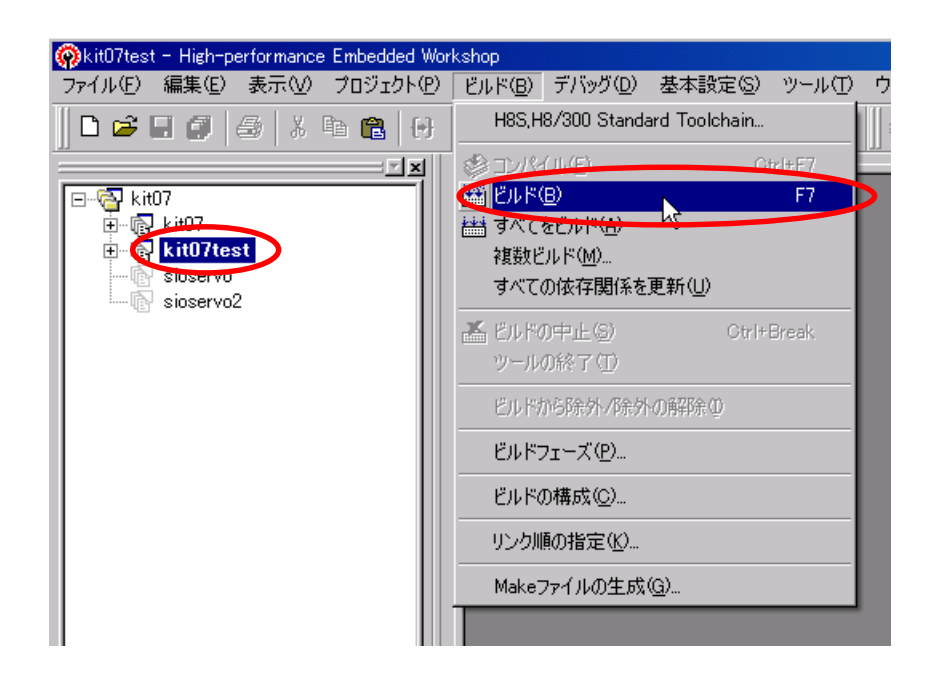

kit07test

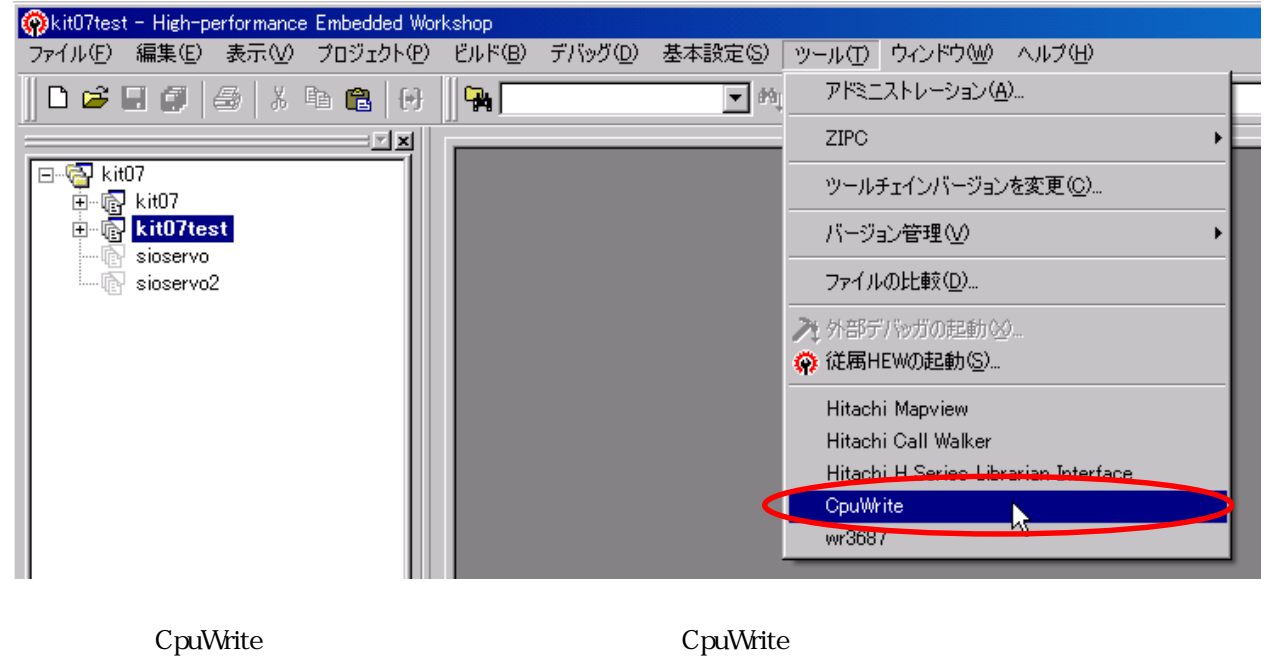

3.3 RY3048Fone

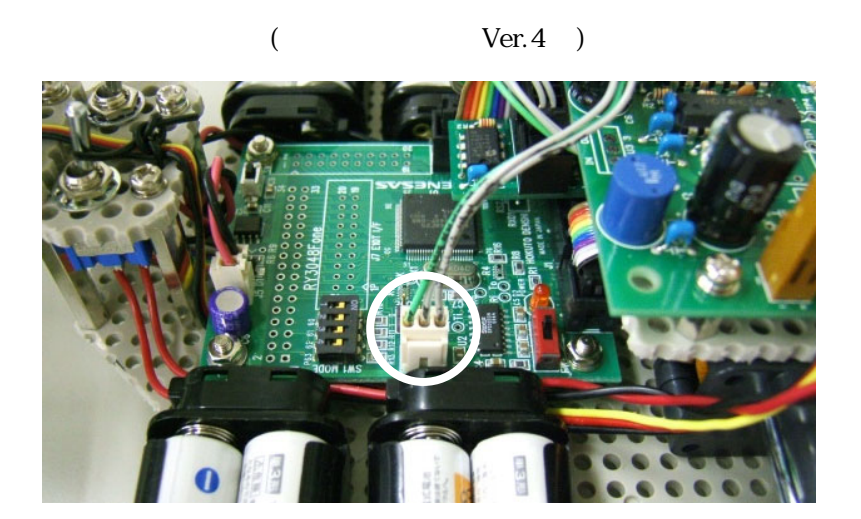

CPU

 $3 \overline{\phantom{a}}$ 

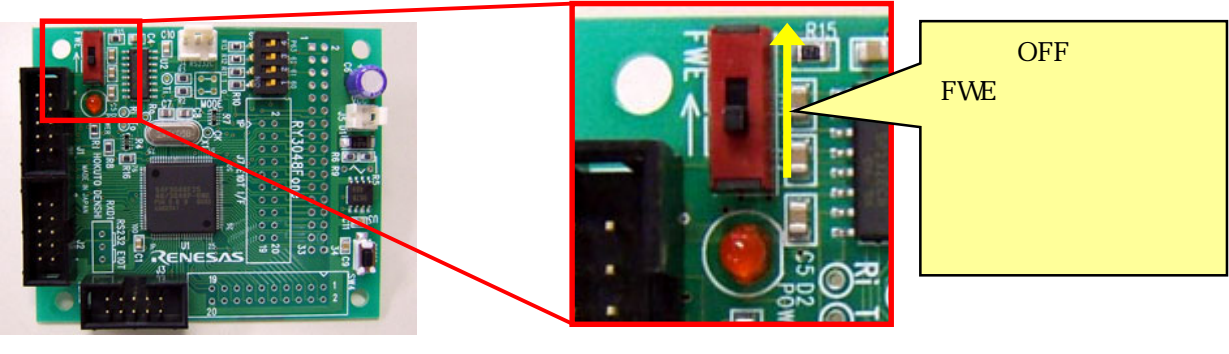

CPU キャンプ ディスク・ラッシュ ディスク・ラッシュ ディスク・ラッシュ ディスク・ラッシュ ディスク・ラッシュ ディスク・ラッシュ きょうしょう ディスク・ラッシュ

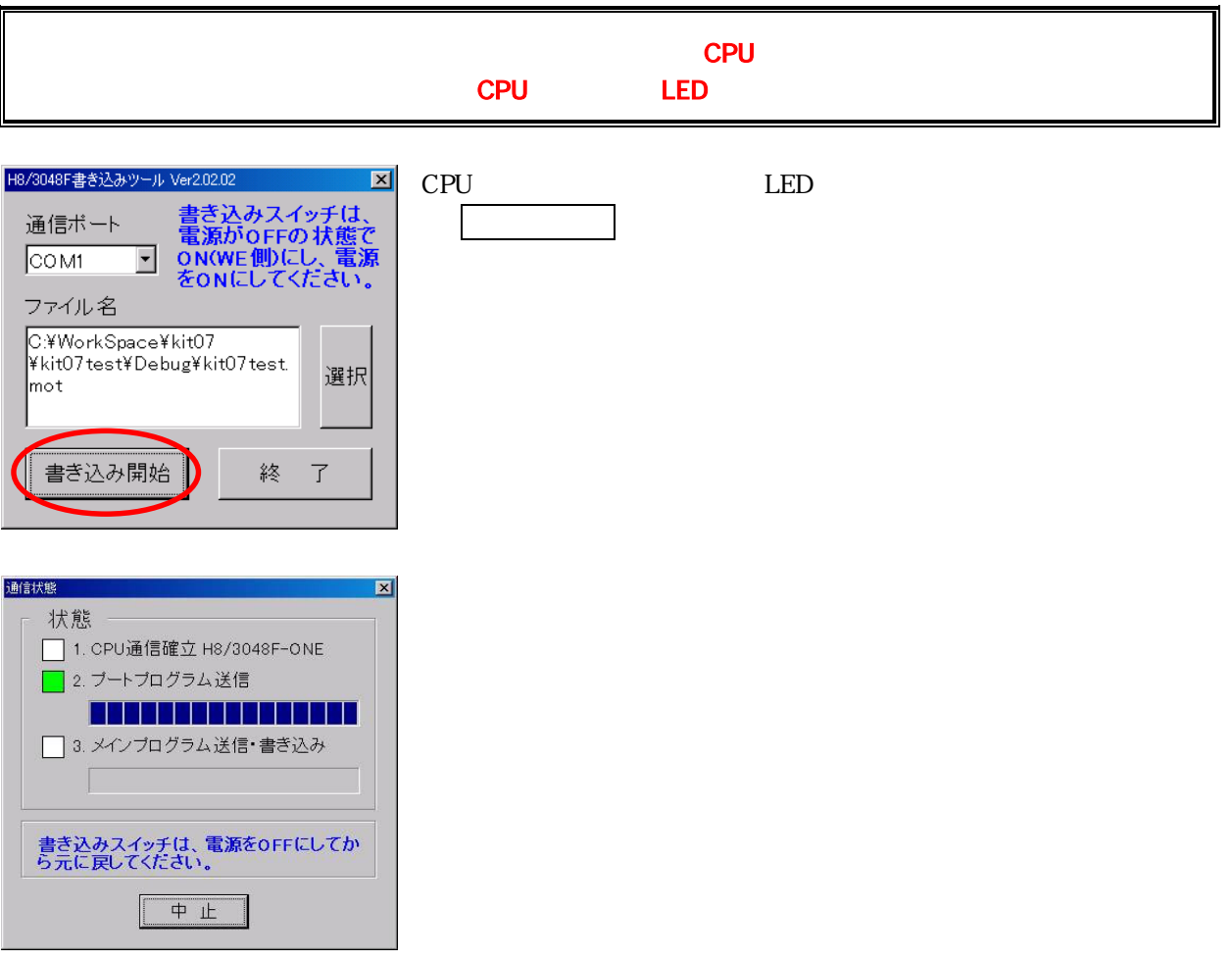

 $($  Ver.4 ) エラー  $\mathbf{X}$  $\mathbf{d}$ CPUボードと通信が出来ません。電源、スイッチ、コネクタ等を確認してください。 E  $\overline{\alpha}$ 

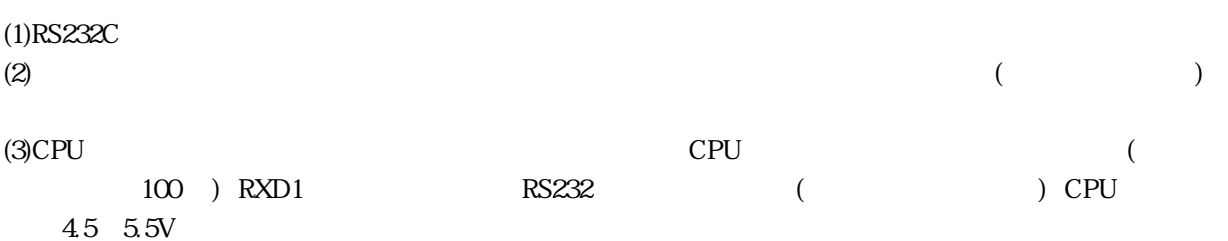

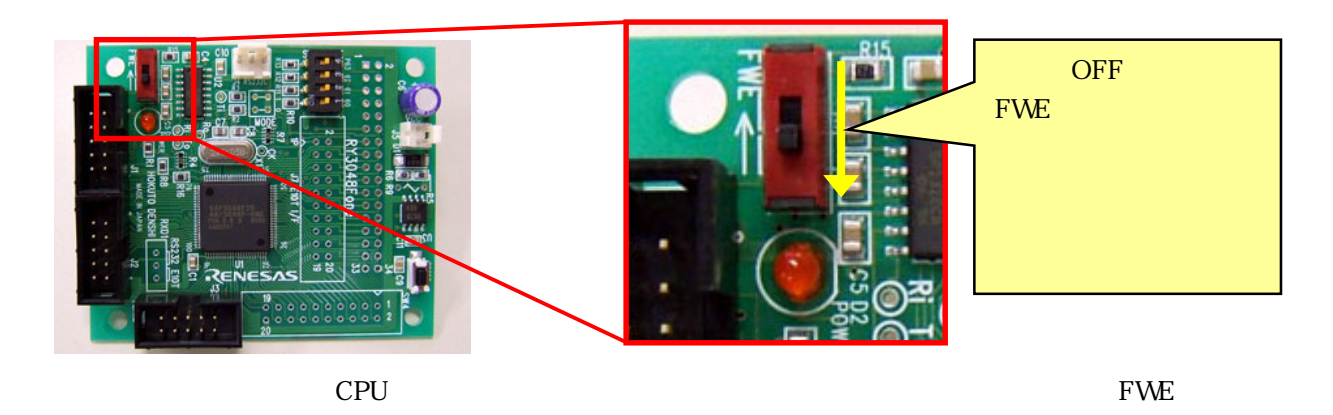

 $CPU$ 

■ RXD1 はんだいくちゃくのある CPU にんじょう

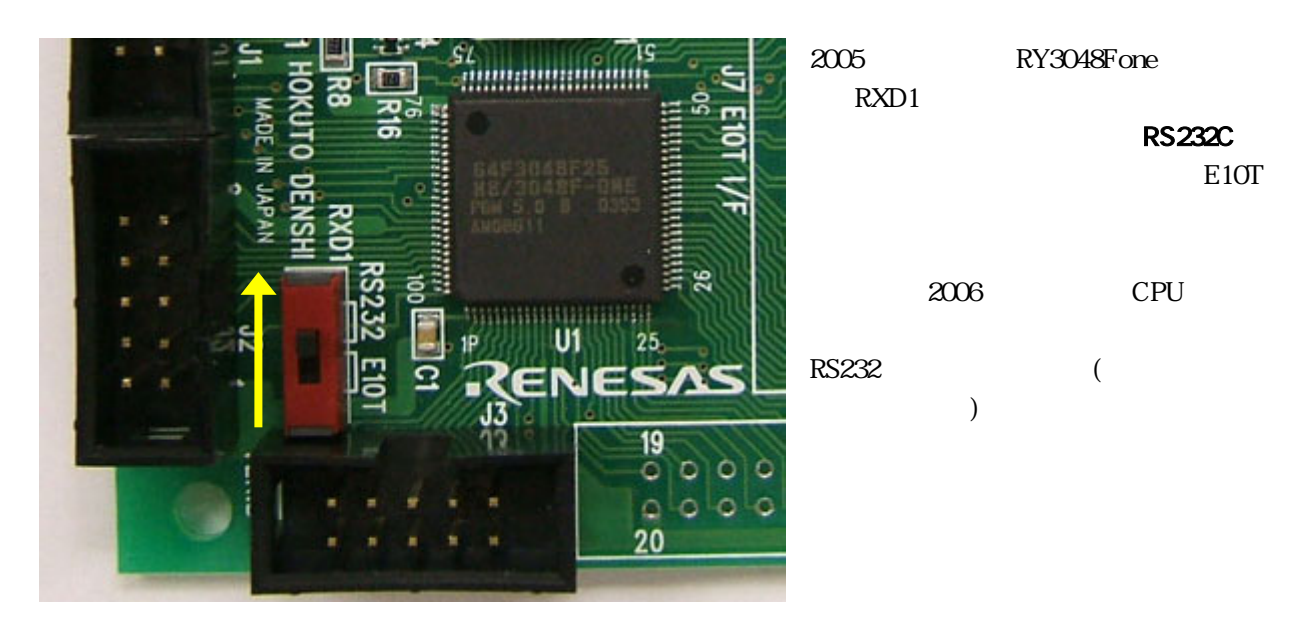

 $\overline{\text{OFF}}$ 

## <span id="page-10-0"></span>4.

4.1

CPU ードのデ キのメート こくしゅうしゅぎょう こくしゅうしゅうしゅぎょう

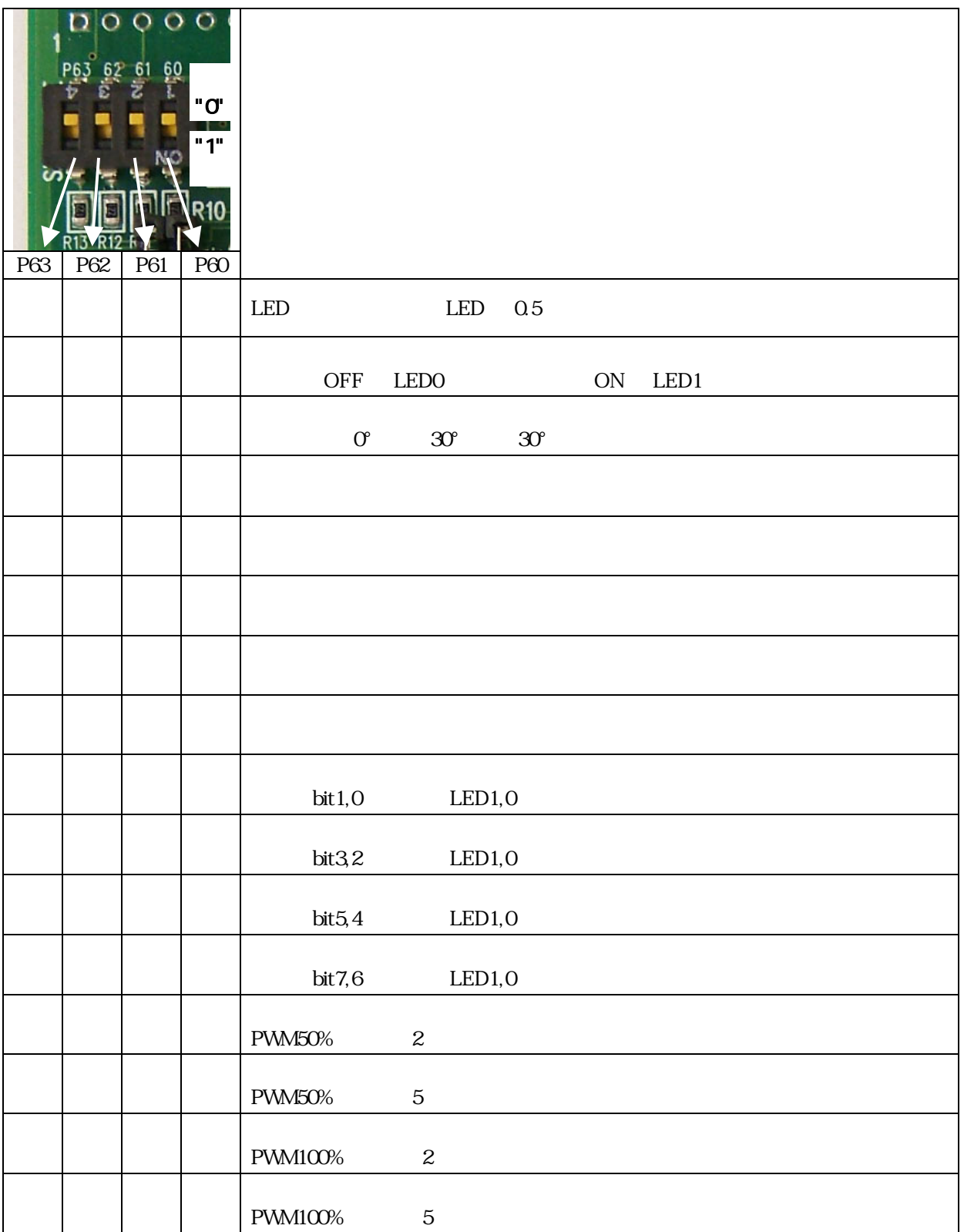

<span id="page-11-0"></span>4.2 LED

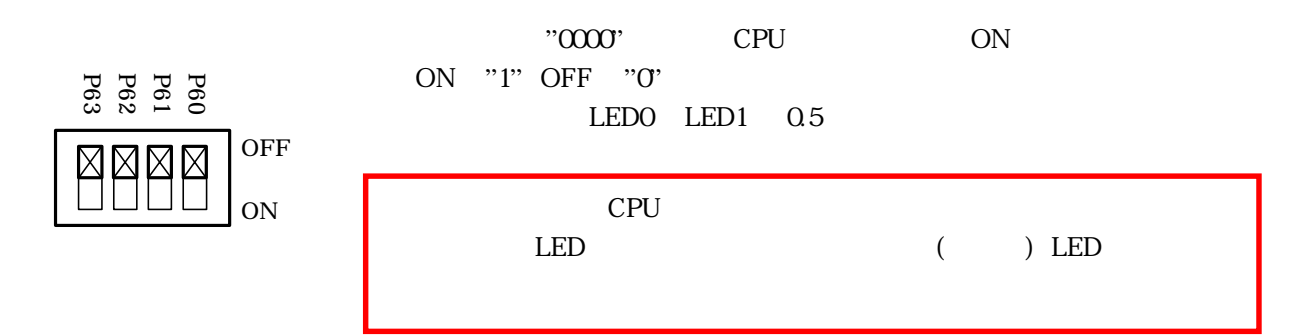

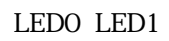

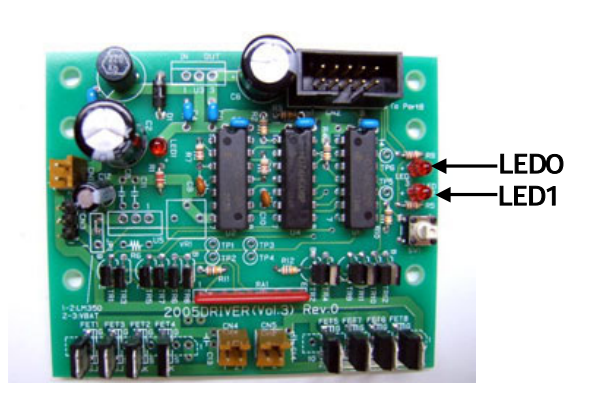

4.3

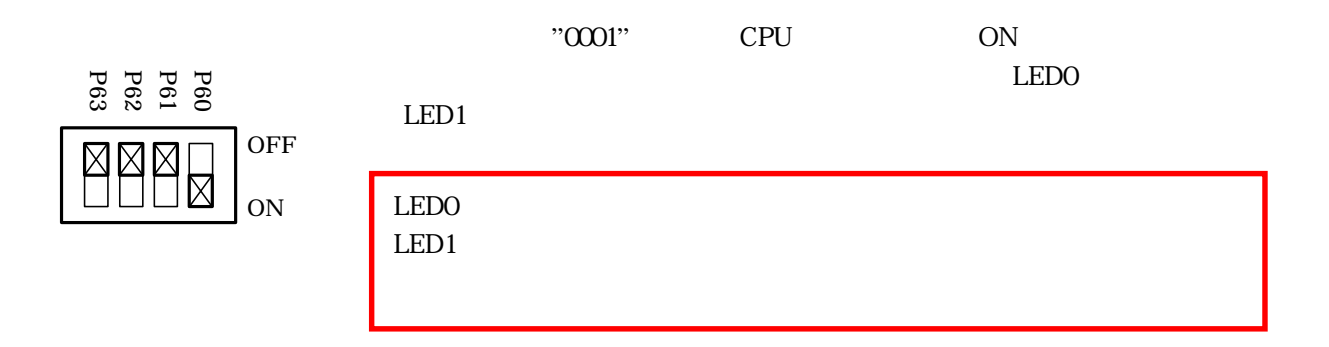

<span id="page-11-1"></span>4.4

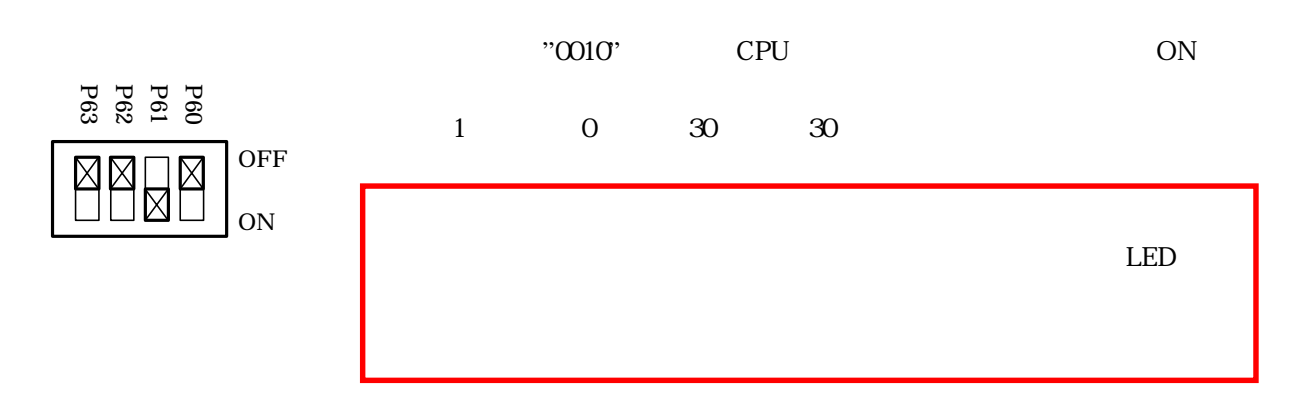

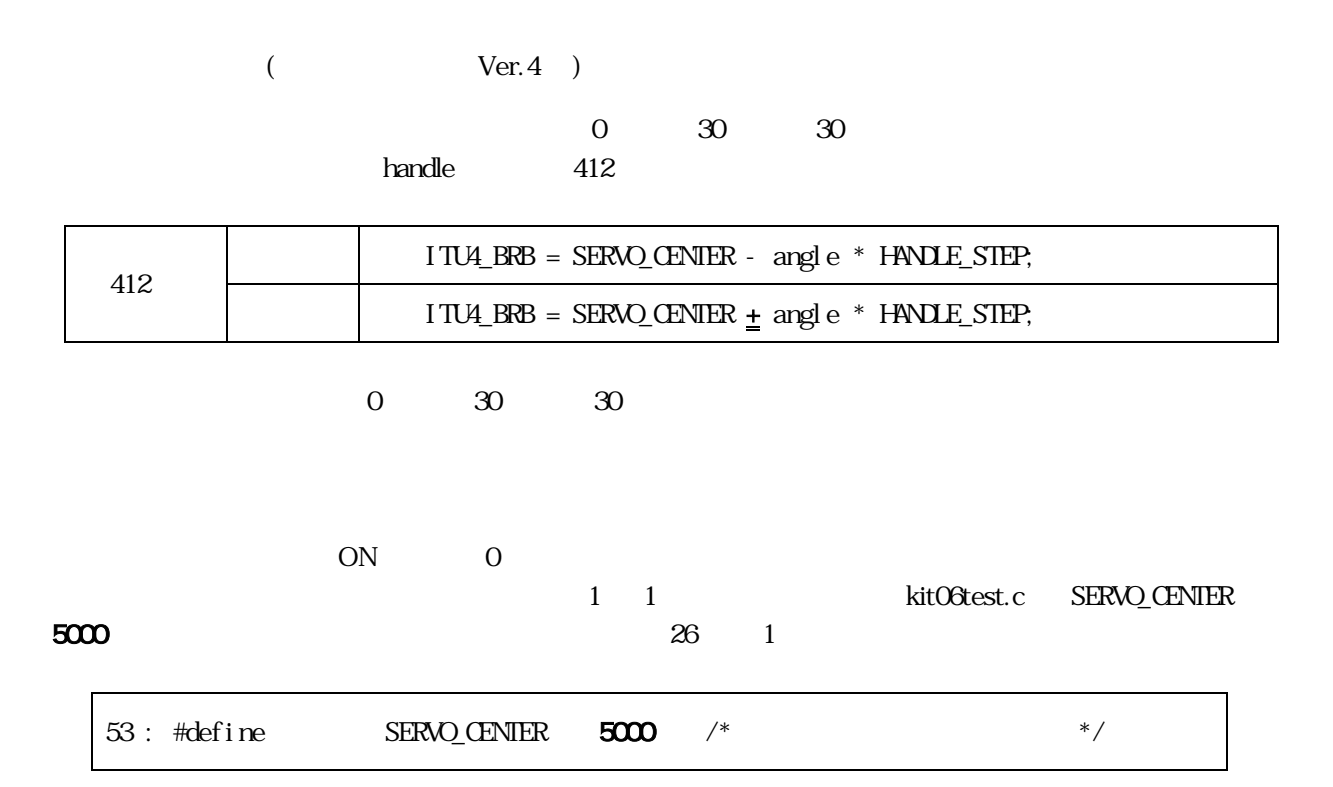

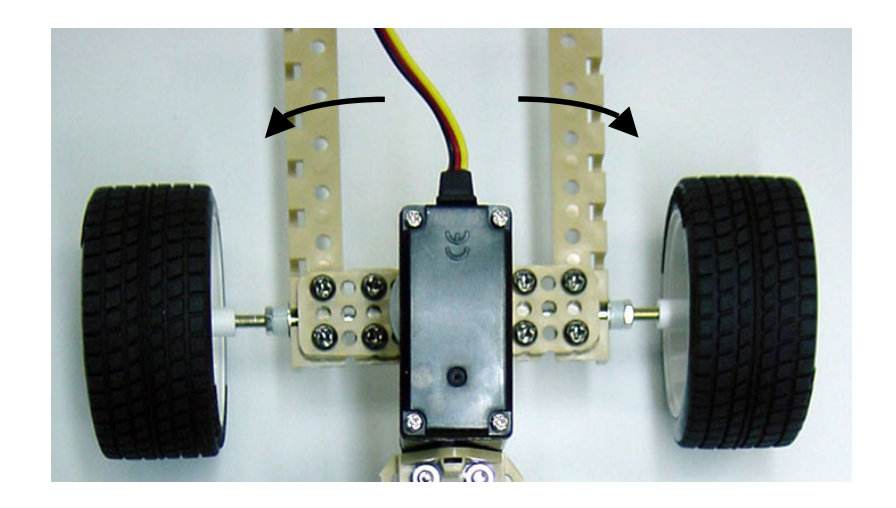

 $13$ 

<span id="page-13-0"></span>4.5

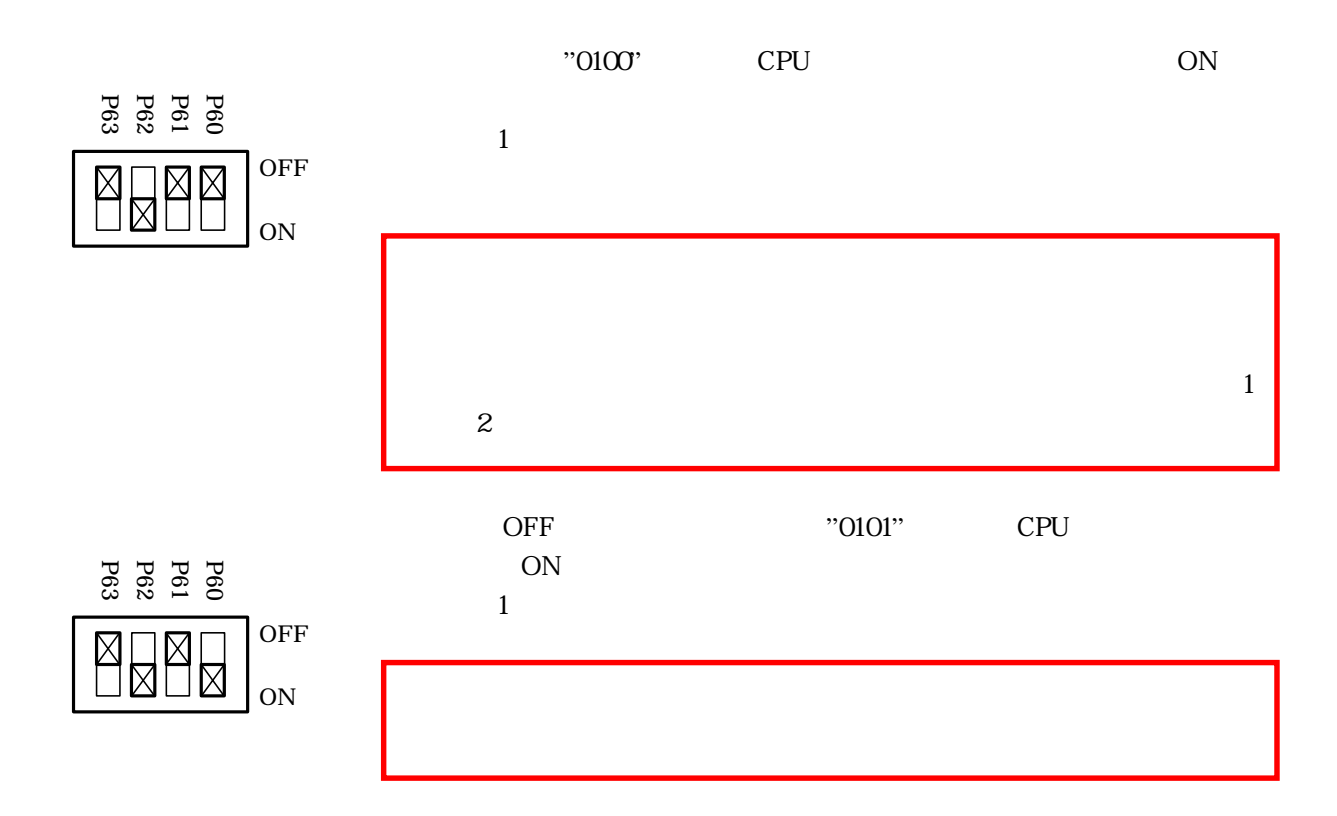

4.6

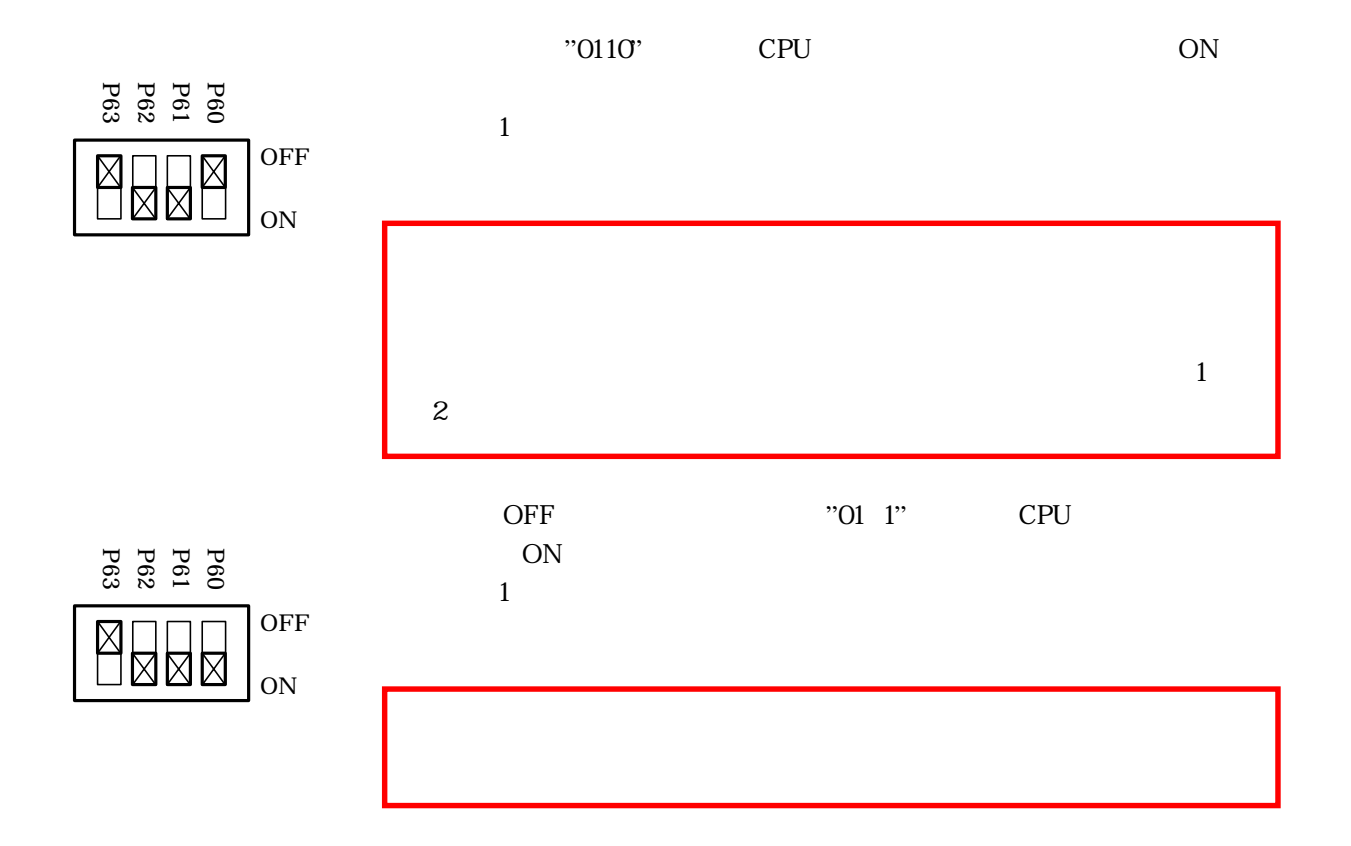

<span id="page-14-0"></span>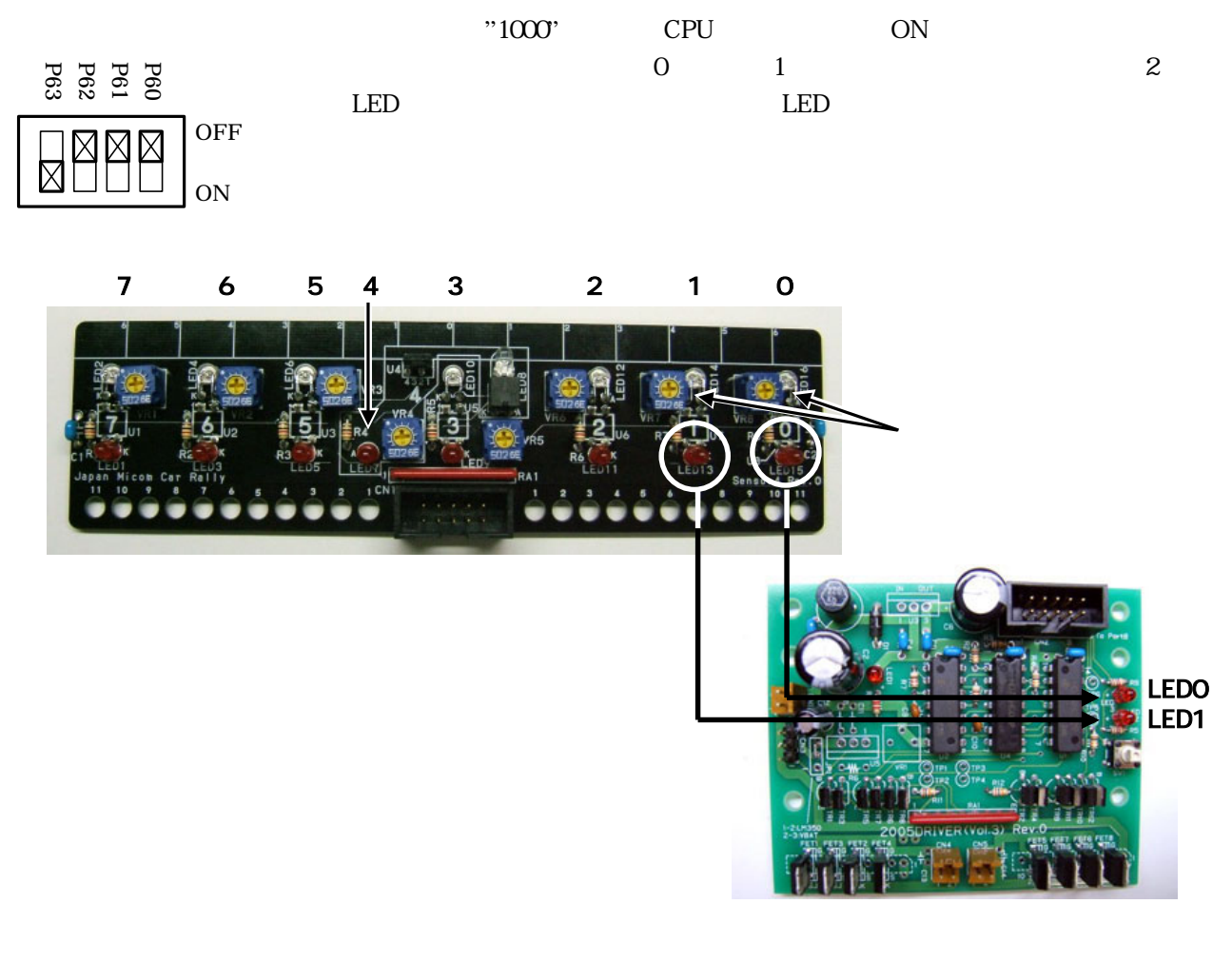

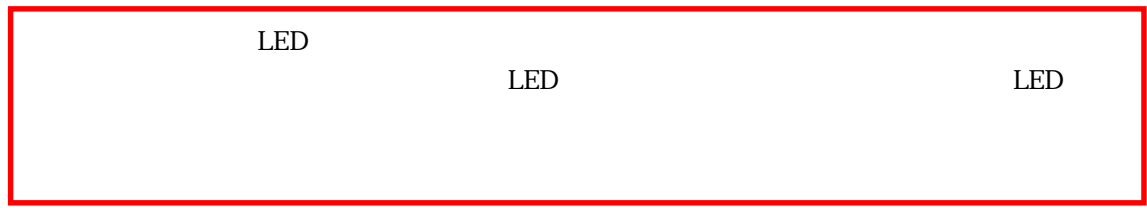

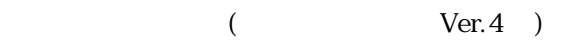

"1001" 2, 2, 2, 3 "1010" 4, 2, 3 "1011" 6, 1011" 7 km

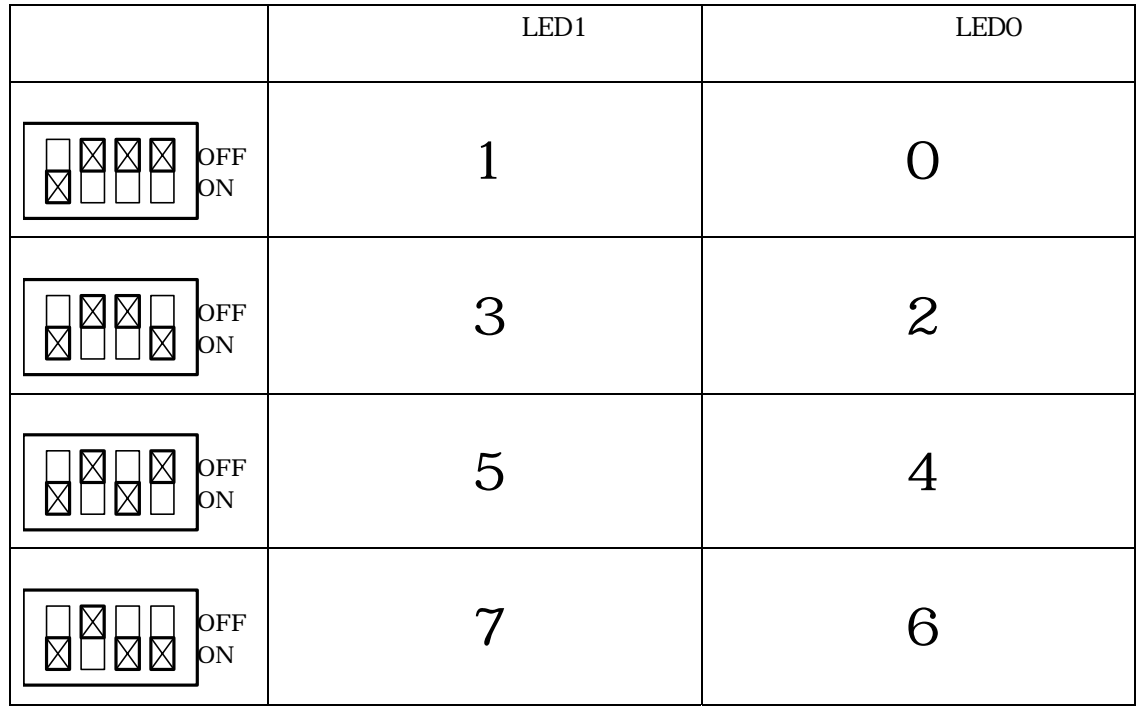

<span id="page-16-0"></span>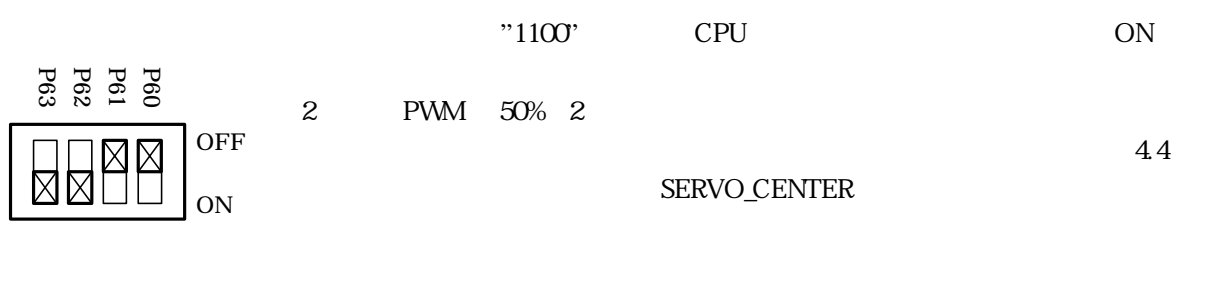

 $\rm PWM$   $4$ 

OK

PWM  $50\%$  2 OFF<br>ON ΜK  $\mathcal{O}_{\rm PF}$  50% 5 **Z**  $\overline{\rm NN}$  $\boxtimes$  $\overline{O_{\rm{DF}}}\$  100% 2 网图  $\overline{N}$  $100\%$  5 OFF<br>ON **ERRE** 

4.9

 $13.$ 

kit07 kit07.mot

## <span id="page-17-0"></span>51 kit07test.c

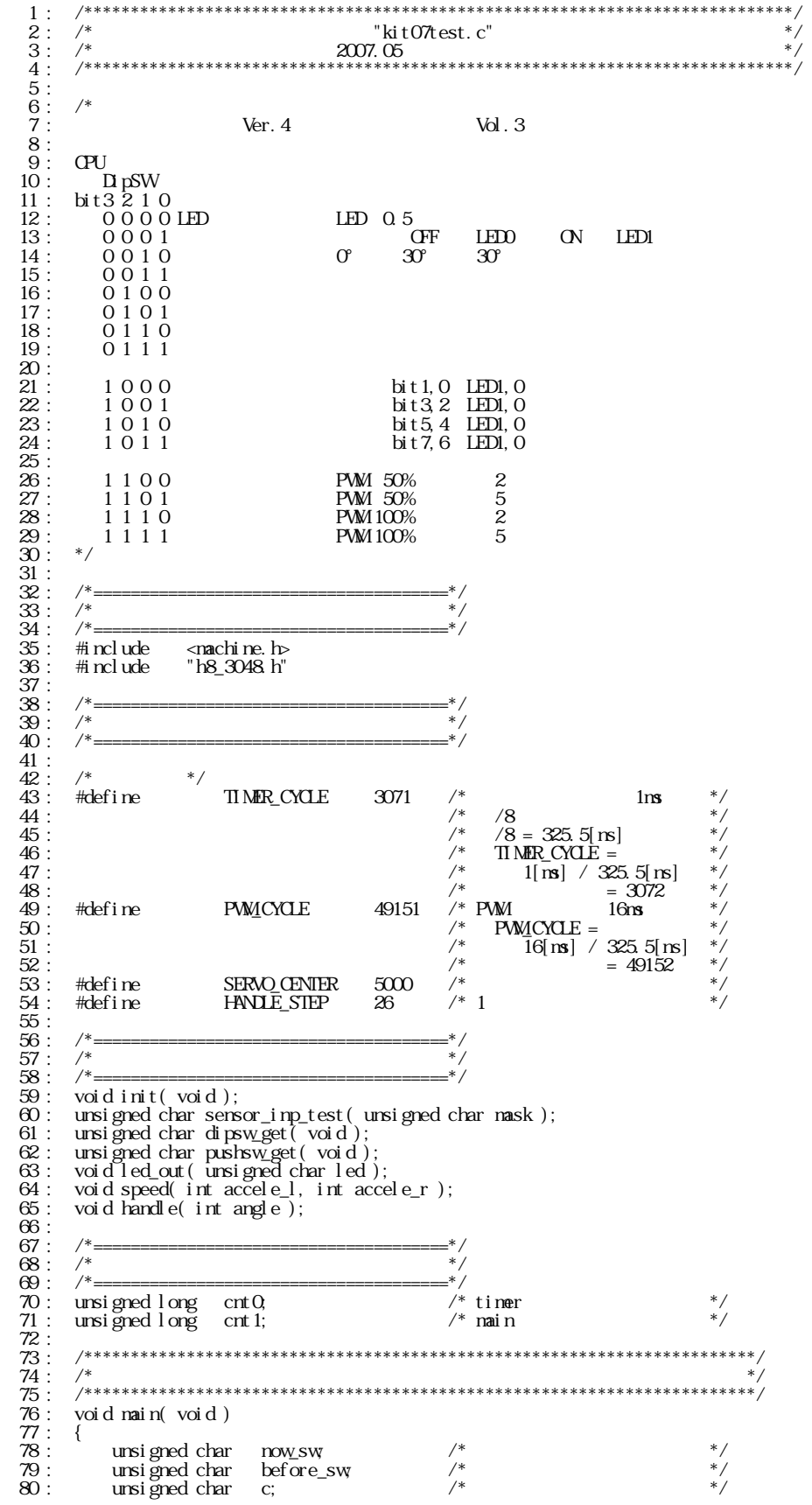

 $($  Ver.4 )

 $81:$  int i;  $/$ \*  $*$  \*/ 82 :  $83:$  /\*  $*$ /  $84: \quad \text{init}(); \quad \text{w} \quad \text{in} \quad \text{init} \quad \text{init}$  85 : set\_ccr( 0x00 ); /\* 全体割り込み許可 \*/ 86 : 87 : /\* 変数初期化 \*/  $88:$  before\_sw = dipsw\_get();  $89 :$  cnt 1 = 0;<br>90 :  $91:$  /\* \*/ 92 : handle( 0 ); 93 : speed( 0, 0 ); 94 : led\_out( 0x0 ); 95 : 96 : while( 1 ) {  $97:$  /\* \*/ \*  $\frac{98}{99}$  : now\_sw = dipsw\_get(); 100 :  $\frac{7}{101}$  :  $\frac{1}{10}$  if (before\_sw!= now\_sw) {<br>102 :  $\frac{7}{10}$  $if($  before\_sw ! = now\_sw  $)$  { 102 : /\* 不一致なら前回値更新、タイマ値のクリア \*/  $103$ :<br> $104$ :<br> $104$ :<br> $104$ :<br> $104$ :  $\text{cnt 1} = 0;$  $\frac{105}{106}$ :  $106:$   $\frac{106}{107}$  :  $\frac{106}{107}$   $\frac{106}{107}$   $\frac{106}{107}$   $\frac{106}{107}$   $\frac{106}{107}$   $\frac{106}{107}$   $\frac{106}{107}$   $\frac{106}{107}$   $\frac{106}{107}$   $\frac{106}{107}$   $\frac{106}{107}$   $\frac{106}{107}$   $\frac{106}{107}$   $\frac{106}{107}$   $\$ 107 : /\*<br>108 : switch( now\_sw) {  $\frac{109}{110}$ : 110 :  $\frac{1}{10}$  :  $\frac{1}{10}$  :  $\frac{1}{1$  $111 : 111 : 112 : 112 : 112 : 112 :$ 112 : if( cnt 1 < 500 ) {<br>113 : led\_out( 0x1 ) 113 : led\_out( 0x1 );<br>
114 : } else if( cnt 1 < 1000 ) { 115 :  $\qquad \qquad \qquad$  led out ( 0x2 );<br>116 :  $\qquad \qquad$  led se {<br>117 :  $\qquad \qquad$  cnt 1 = 0; 116 :  $\begin{cases} \text{else} \{ \} \\ \text{crit} 1 = 0, \end{cases}$  $\begin{array}{c} 118 : \\ 119 : \end{array}$ break;  $\frac{120}{121}$ : 121 : /\* OFF LEDO ON LED1 \*/  $122$  : case 1:<br> $123$  : led\_out( pushsw\_get() + 1 ); 124 : break; 125 :  $125$  :  $\frac{125}{126}$  :  $\frac{125}{126}$  :  $\frac{125}{126}$  :  $\frac{125}{126}$  :  $\frac{125}{126}$  :  $\frac{125}{126}$  :  $\frac{125}{126}$  :  $\frac{125}{126}$  :  $\frac{125}{126}$  :  $\frac{125}{126}$  :  $\frac{125}{126}$  :  $\frac{125}{126}$  :  $\frac{125}{126}$  : 127 : case 2:<br>
128 : if( cnt 1 < 1000 ) {<br>
129 : handle( 0 ); 130 : } else if( cnt1 < 2000 ) { 131 : handle( 30 );<br>
132 : } else if( cnt 1 < 3000 ) { 132 :<br>
132 :<br>
133 :<br>
133 :<br>
134 :<br>
135 :<br>
135 :<br>
135 :<br>
137 :<br>
137 :<br>
137 :<br>
138 :<br>
138 :<br>
138 :<br>
138 :<br>
139 :<br>
139 :<br>
139 :<br>
139 :<br>
139 :<br>
139 :<br>
139 :<br>
139 :<br>
139 :<br>
139 :<br>
139 :<br>
139 :<br>
139 :<br>
139 :<br>
139 :<br>
139 :<br>
139 : 134 :<br>
135 : <br>  $\begin{cases}\n\text{else } \{ \text{crit } 1 = 0, \text{]} \n\end{cases}$  $\begin{array}{c} 136 : \\ 137 : \end{array}$ break; 138 :  $139 :$   $/*$  \*/<br> $140 :$  case 3 140 : case 3<br>
141 : break;<br>
142 : 142 :  $\frac{143}{143}$  :  $\frac{148}{143}$   $\frac{143}{143}$   $\frac{143}{143}$   $\frac{143}{143}$   $\frac{143}{143}$   $\frac{143}{143}$   $\frac{143}{143}$   $\frac{143}{143}$   $\frac{143}{143}$   $\frac{143}{143}$   $\frac{143}{143}$   $\frac{143}{143}$   $\frac{143}{143}$   $\frac{143}{143}$   $\frac$ 144 : case 4:<br>145 : case 1 if ( 145 : if ( cnt 1 < 1000 ) { 146 : speed( 0, 100 );<br>
147 : } else if( cnt 1 < 2000 ) { 148 : speed( 0, 0); 149 :  $\begin{cases} \text{else } \{ \text{set } 150 : \text{else } 150 \end{cases}$  $\begin{bmatrix} 151 : \\ 152 : \end{bmatrix}$ 152 : break;<br>153 : break;  $153:$   $154:$   $*$ 155 : case 5:<br>156 : if( cnt1 < 1000 ) {  $157:$  speed(  $Q - 100$ ); 158 : } else if( cnt 1 < 2000 ) {<br>159 : speed( 0, 0 ); 159 :<br>160 :<br>160 :<br>3 el se {  $\int \frac{1}{1} dx = 0;$  $\frac{161}{162}$  :<br> $\frac{162}{163}$  :  $\frac{163}{163}$ : break; 164 :  $\frac{164}{5}$  :  $\frac{165}{5}$   $\frac{165}{5}$   $\frac{165}{5}$   $\frac{165}{5}$   $\frac{165}{5}$   $\frac{165}{5}$   $\frac{165}{5}$   $\frac{165}{5}$   $\frac{165}{5}$   $\frac{165}{5}$   $\frac{165}{5}$   $\frac{165}{5}$   $\frac{165}{5}$   $\frac{165}{5}$   $\frac{165}{5}$   $\frac{165}{5}$   $\frac{165}{5$ 166 : case 6:<br>167 : if( 167 : if( cnt 1 < 1000 ) {<br>168 : speed( 100, 0 ); 169 : } else if( cnt1 < 2000 ) { 170 : speed( 0, 0 );<br>171 : } else {

 $($  Ver.4 )  $172$  : cnt  $1 = 0$ ;  $\frac{173}{174}$  : preak:  $\frac{175}{176}$ :  $176:$  /\*  $*$ 177 : case 7:<br>178 : if( cnt 1 < 1000 ) { 179 : speed( - 100, 0); 180 : } else if( cnt 1 < 2000 ) {<br>181 : speed( 0, 0 ); 182 : } else {  $183:$  cnt  $1 = 0$ ;  $\frac{183}{184}$ : 185 : break; 187 :  $\frac{187}{187}$  :  $\frac{188}{188}$  :  $\frac{188}{188}$  :  $\frac{188}{188}$  :  $188 : \ncase 8: 189 : \nc = se$ 189 : c = sensor\_inp\_test( 0x03 );<br>190 : led\_out( c ); 191 : break;<br>192 : 192 :  $\frac{1}{2}$  :  $\frac{1}{2}$  :  $\frac{1}{2}$  :  $\frac{1}{2}$   $\frac{1}{2}$   $\frac{1}{2}$   $\frac{1}{2}$   $\frac{1}{2}$   $\frac{1}{2}$   $\frac{1}{2}$   $\frac{1}{2}$   $\frac{1}{2}$   $\frac{1}{2}$   $\frac{1}{2}$   $\frac{1}{2}$   $\frac{1}{2}$   $\frac{1}{2}$   $\frac{1}{2}$   $\frac{1}{2}$   $\frac{1}{2}$   $\frac{1}{2}$ 194 : case 9:<br>
195 : c = sensor\_inp\_test( 0x0c );<br>
196 : c = c >> 2; 197 : led\_out( c ); 198 : break;  $\frac{199}{200}$ :  $200$  :  $\frac{1}{201}$  :  $\frac{1}{201}$  :  $\frac$  $\frac{202}{203}$ : c = sensor\_inp\_test( 0x30 );<br>203 : c = c >> 4;  $203:$  c = c >> 4; 204 : led\_out( c ); 204 : led\_ou<br>
205 : break;<br>
206 : 206 :<br>207 : /\* bit7,6 LED1,0 \*/<br>208 : case 11:  $\frac{209}{c}$  :  $\frac{c}{c} = \frac{100}{c} = \frac{100}{c}$  :  $\frac{100}{c} = c \implies 6$ 210 :  $c = c \gg 6$ ;<br>211 : led\_out( c ); 211 :<br>
212 : led\_out<br>
213 : break;  $213:$ <br>  $214:$  /\* PWM 50% 2 \*/ 215 : case 12:<br>
216 : if( cnt 1 < 2000 ) {<br>
217 : speed( 0, 0 ); 218 : } else if( cnt1 < 4000 ) { 219 : speed( 50, 50 );<br>220 : } else { 219 :<br>
220 :<br>
221 :<br>
221 :<br>
329 :<br>
221 :<br>
329 :<br>
221 :<br>
221 :  $\frac{222}{223}$  : 223 : break;  $\frac{225}{226}$ : /\* PWM 50% 5 \*/<br>226 : case 13 226 : case 13:<br>227 : if (c  $227:$  if (cnt 1 < 2000) { 228 : speed( 0, 0 ); 229 : } else if( cnt1 < 7000 ) { 230 : speed( 50, 50 ); 231 : } else {<br>232 : speed( 0, 0 ); 233 : } break:  $\frac{235}{236}$ : 236 :<br>
236 : /\* PWM 100% 2 \*/<br>
237 : case 14:<br>
238 : if (cnt 1 < 2000) { 237 : case 14: 238 : if( cnt1 < 2000 ) { 239 : speed( 0, 0 ); 240 : } else if( cnt1 < 4000 ) { 241 : speed( 100, 100 ); 242 : } else {  $243$  :  $\begin{array}{ccc} 1 & e1 \text{ se } 1 \\ 243 & \text{speed} (0, 0) \\ 244 & \text{else} \end{array}$  $244 :$ 245 : break;  $247 :$   $\frac{1}{248} :$   $\frac{1}{248} :$   $\frac{15}{248} :$   $\frac{15}{248} :$   $\frac{1}{248} :$   $\frac{1}{248} :$ 248 : case 15:<br>249 : if ( c 249 : if( cnt1 < 2000 ) { 250 : speed( 0, 0 ); 251 : } else if( cnt1 < 7000 ) { 252 : speed( 100, 100 );<br>253 : } else {  $254 :$  speed( 0, 0);  $\frac{255}{256}$  : break; 257 :  $258 :$ <br> $259 :$   $\qquad \qquad$  default:  $\qquad \qquad$  \*/  $259:$   $\text{def}\text{aul t}:$ <br> $260:$   $\text{break}$ 260 : break; 261 :<br>262 :

 $262:$ 

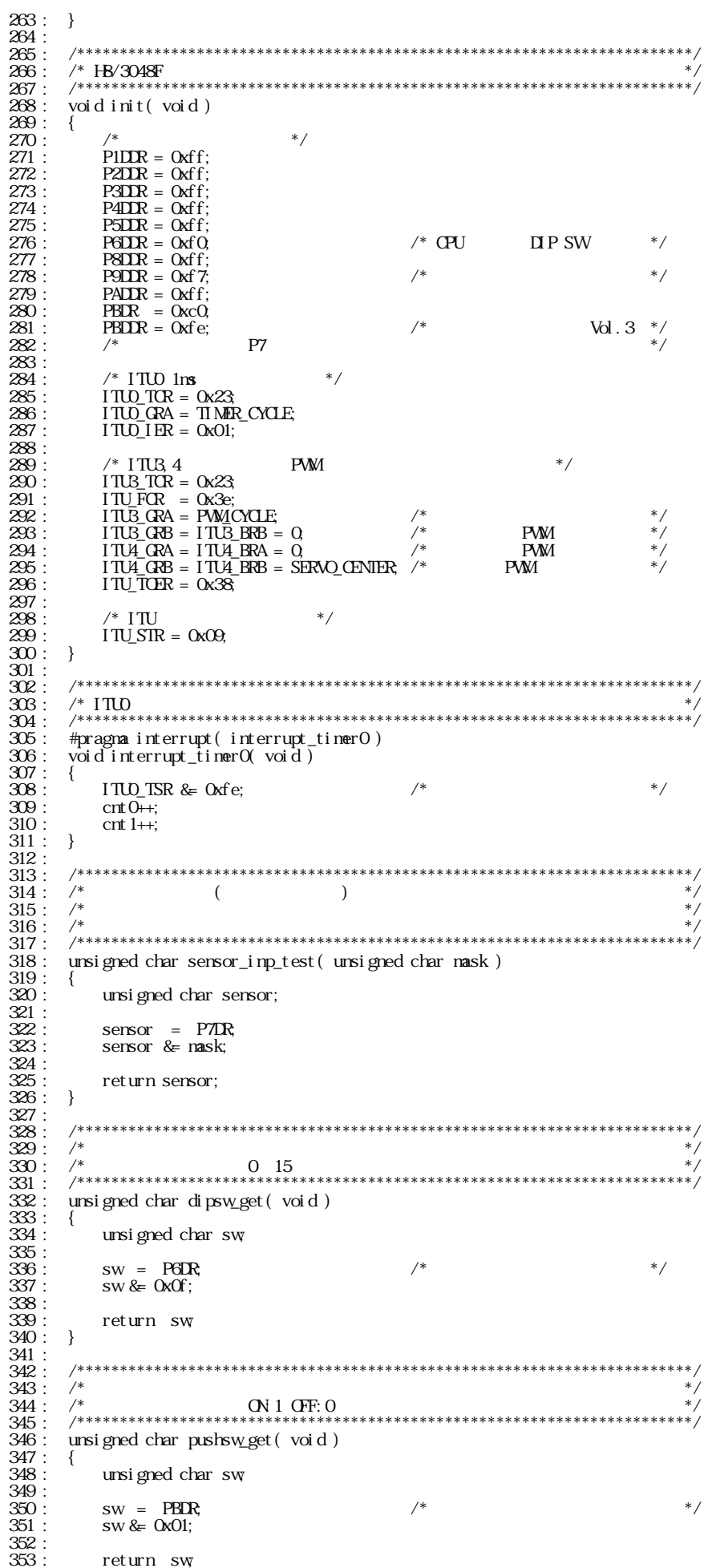

```
 354 : }
\frac{355}{356} :
  356 : /************************************************************************/
 357 : /* LED * /
 358 : \frac{1}{2} LED bit 0 LED i bit 1 \frac{1}{2} "1": \frac{1}{2} */
359 : /* 例)0x3→LED1:ON LED0:ON 0x2→LED1:ON LED0:OFF */
 360 : /************************************************************************/
 361 : void led_out( unsigned char led )
\frac{361}{362} : {<br>\frac{362}{363} : {
              unsigned char data;
  364 : 
 365 : led = led;<br>366 : led \leq \leq 6366 : led <<= 6;
 367 : data = PBDR & 0x3f;
        \text{PBLR} = \text{data} \mid \text{led};\frac{368}{369} :
370 :<br>371 :<br>372 :
          371 : /************************************************************************/
 372 : /* \frac{1}{2} \frac{1}{2} \frac{1}{2} \frac{1}{2} \frac{1}{2} \frac{1}{2} \frac{1}{2} \frac{1}{2} \frac{1}{2} \frac{1}{2} \frac{1}{2} \frac{1}{2} \frac{1}{2} \frac{1}{2} \frac{1}{2} \frac{1}{2} \frac{1}{2} \frac{1}{2} \frac{1}{2} \frac{1}{2} \frac{1}{2} 
 373 : /* \cdot : 100 100 , \cdot -100 100 \cdot \cdot \cdot /
374 : /* 0で停止、100で正転100%、-100で逆転100% */
 375 : /************************************************************************/
 376 : void speed( int accele_l, int accele_r )
 \frac{377}{378} : {
 378 : unsigned char sw_data;
 379 : unsigned long speed_max;
380 : 381 : sw_data = dipsw_get() + 5; /* ディップスイッチ読み込み */
 382 : speed_max = (unsigned long)(PWM_CYCLE-1) * sw_data / 20;
383 : 384 : /* 左モータ */
 385: if (\text{accele}= 0) {
 386: PBDR \& Oxfb;
 386: PBDR 8 = 0xfb;<br>387: ITU3_BRB = speed_max * accele_1 / 100;<br>388: } else {
388 : } else {<br>389 : PBDR
 389 : PBDR |= 0x04; 
390 : accele_l = -accele_l;
 391 : ITUB_BRB = speed_max * accele_1 / 100;
 \frac{391}{392} : }
 393 : 
 394: /* */
 395 : if( accele_r >= 0 ) {
396 : PBDR &= 0xf7; 
 397: ITU4_BRA = speed_max * accele_r / 100;<br>398: } else {
 398 : } else {
                  \frac{3}{2} se \frac{1}{2} = 0x08;
 400: \operatorname{accel}\,e_r = -\operatorname{accel}\,e_r;401 : ITU4_BRA = speed_max * accele_r / 100;
401 :<br>402 : } }<br>403 : }
\frac{403}{404} :<br>\frac{404}{405} :
 404 : 405 : /************************************************************************/
 406: /* *\frac{407}{108}: \frac{1}{10} \frac{1}{100} \frac{407}{100} \frac{1}{100} \frac{408}{100} \frac{1}{100} \frac{408}{100} \frac{1}{100} \frac{408}{100} \frac{1}{100} \frac{408}{100} \frac{1}{100} \frac{408}{100} \frac{408}{100} \frac{408}{100} \frac{408}{100 409 : /************************************************************************/
 410 : void handle( int angle )
411 : 6412 : 412 :ITU4_BRB = SERVO_CENTER - angle * HANDLE_STEP;
 413 : }
414. 415 : /************************************************************************/
416 : /* end of file */
 417 : /************************************************************************/
```
## 5.2 kit07teststart.src

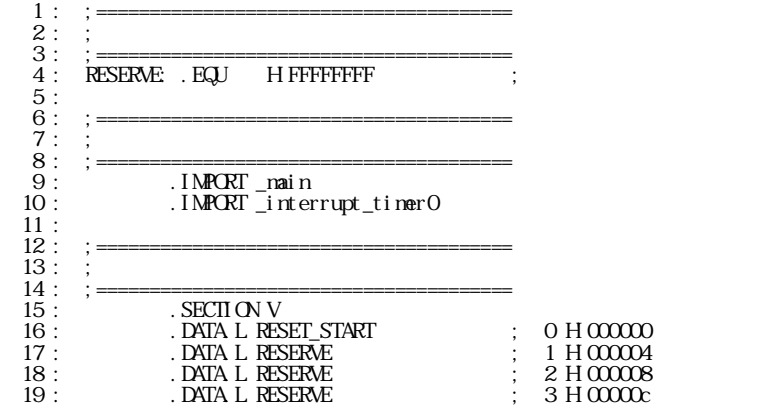

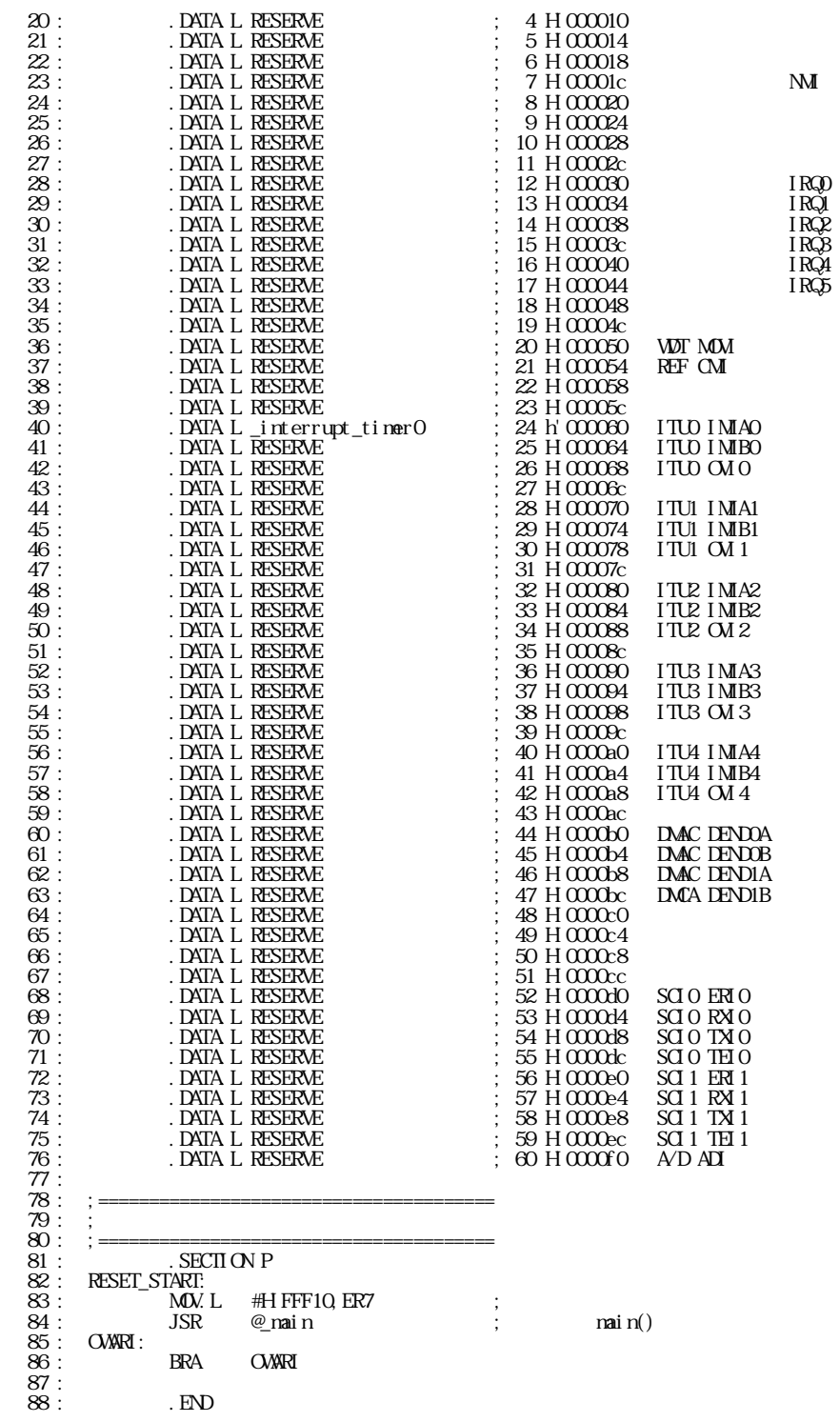

 $($  Ver.4  $)$ 

.  ${\rm E}\hspace{-0.08cm}{\rm D}$ 

- 20 -